#### **Metaprogramming with Ruby** Stefan Tilkov • innoQ Deutschland GmbH • stefan.tilkov@innoq.com

How to write code that writes code – and why this is a good idea

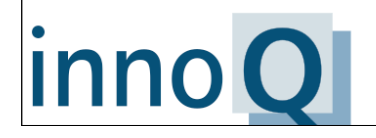

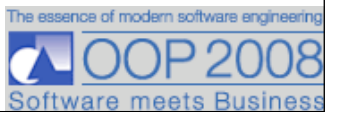

## **Contents**

- **1. Motivation**
- **2. (Very Brief) Ruby Intro**
- **3. Ruby Metaprogramming Features**
- **4. Examples**

## **Motivation**

- **1. Languages are not Equal**
- **2. Mindless Repetition is Productivity's Natural Enemy**
- **3. Language Influences Thought**
- **4. Languages Should Support Growth**

#### **1. Languages are not Equal**

**Machine Code Assembler C C++ Java Python Ruby All Turing-complete: every task doable in all of them Big differences in runtime behavior (speed, efficiency) Even bigger differences in development support**

**Scheme/Lisp**

## **You can program C in OO style … but why would you?**

## *"Any sufficiently complicated C or Fortran program contains an ad-hoc, informally-specified, bugridden, slow implementation of half of CommonLisp."*

Philip Greenspun's Tenth Rule of Programming http://philip.greenspun.com/research/

#### **2. Repetition is Productivity's Natural Enemy**

**Repetition equals redundancy**

**Manual pattern execution introduces errors ...**

**... and spoils the fun**

**Changes become harder, quality decreases**

#### **3. Language Influences Thought**

**You only apply patterns and concepts that you know of**

**A programming language's capabilities influence the way you express a solution**

**Anything out of the ordinary seems "weird"**

*"We cut nature up, organize it into concepts, and ascribe significances as we do, largely because we are parties to an agreement to organize it in this way — an agreement that holds throughout our speech community and is codified in the patterns of our language."*

Whorf, Benjamin (John Carroll, Editor) (1956). Language, Thought, and Reality: Selected Writings of Benjamin Lee Whorf. MIT Press. "Sapir-Whorf Hypothesis" (note: now disputed);

see also http://en.wikipedia.org/wiki/Sapir-Whorf\_hypothesis

*Blub falls right in the middle of the abstractness continuum... As long as our hypothetical Blub programmer is looking down the power continuum, he knows he's looking down. Languages less powerful than Blub are obviously less powerful, because they're missing some feature he's used to. But when our hypothetical Blub programmer looks in the other direction, up the power continuum, he doesn't realize he's looking up. What he sees are merely weird languages... Blub is good enough for him, because he thinks in Blub.*

> Paul Graham, "Beating the Averages" http://www.paulgraham.com/avg.html

#### **4. Languages Should Support Growth**

**General purpose programming languages can cover general cases**

**Abstractions match** *every* **domain**

**Key idea of DSLs: A language suitable to the** *specific* **problem domain**

**A growable language enables definition of new constructs that look and feel** *as if they were part of the language*

## **Ruby Intro**

#### **Statements & Control Flow**

```
puts "Hello World"
```
 $num = 5$ 

```
if num > 4 then
   puts "num > 4"
elsif num \leq 4 then
  puts "num \leq 4"
else
  puts "WTF?"
end
```
puts "num is 5" unless num != 5

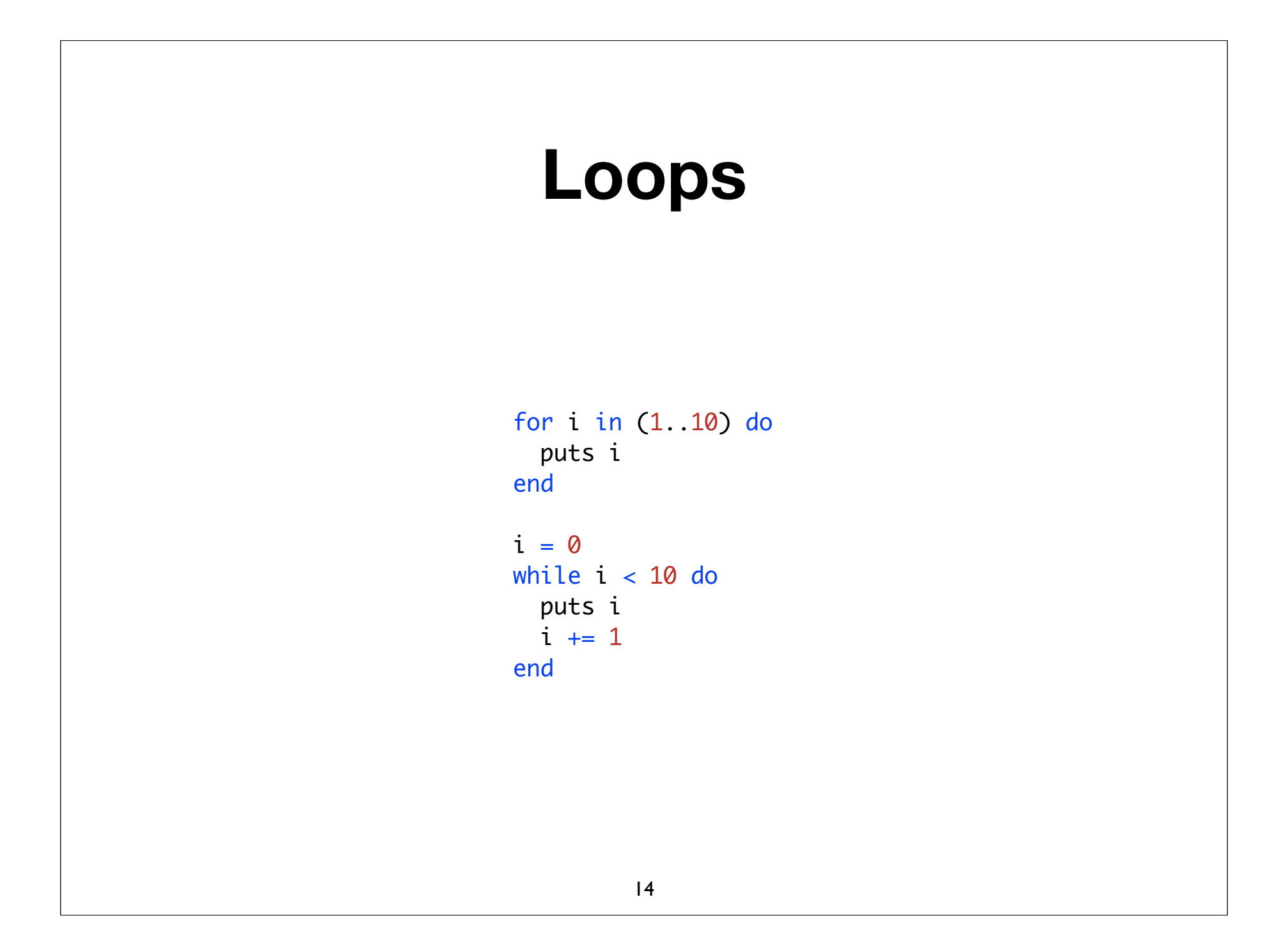

# **Comments** # One line comment =begin A comment spanning multiple lines  $=$ end

#### **Iteration & Blocks**

```
# don't do this
array = ["alpha", "beta", "gamma"]
for i in 0..2 do
  puts array[i]
end
```

```
# much better
array.each { | elem | puts elem }
```
## **Iteration & Blocks (2)** 1.upto(10) {  $| \times |$  puts  $| \times |$ 1.upto(10) {  $| \times |$  puts "Count:  $# \{x\}$ " } 1.upto $(10)$  do | x | puts "Count: #{x}" end

#### **Hashes**

```
hash = \{ "one" => '1', "two" => '2', "three" => '3'}
puts hash["one"]
table = \{ "p1" => \{ "last" => "Schulze", "first" =>
"Hans"},
           "p2" => { "last" => "Meier", "first" => "Klaus"}
         }
puts table["p1"]
puts table["p1"]["first"]
require 'pp'
pp table 
pp table["p1"]
```
#### **Methods**

def mymethod(a, b, c) puts " $a = #{a}, b = #{b}, c = #{c}$ " end

mymethod(1, 2, 3) mymethod 1, 2, 3

#### **Classes**

```
class Person
  @@people_count = 0
   def initialize(first, last)
   @first = first@last = last @id = @@people_count
     @@people_count += 1
   end
```

```
 def to_s
   "#{@last}, #{@first}"
 end
```

```
end
```

```
p = Person.new("John", "Doe")
puts p
```
#### **Inheritance**

```
class Friend < Person
   def initialize(first, last, nick)
     super(first, last)
   @nick = nick end
   def drink
     puts "Cheers from #{@nick}"
   end
   def to_s
     "#{super.to_s}, a.k.a. #{@nick}"
   end
end
f = Friend.new("Jack", "Daniels", "Buddy")
```
puts f f.drink

#### **Modules**

```
module M1
   def self.module_method(s)
     puts "Module method: #{s}"
   end
   def mixin
     puts "Value of a: #{@a}"
   end
end
M1.module_method("hello")
class X
   include M1
   def initialize
    @a = 4711 end
end
x = X. new
x.mixin
```
#### **"Getters" and "Setters"**

```
class AttributeHolder
   def name=(n)
    @name = n end
   def name
     @name
   end
end
ah = AttributeHolder.new
ah.name = "AH Test"
```
puts ah.name

#### **"Getters" and "Setters" (2)**

```
class AttributeHolder2
   def name=(n)
    @name = n end
   def name
     @name
   end
   def first_name=(n)
    @first name = n end
   def first_name
     @first_name
   end
end
ah = AttributeHolder2.new
ah.name = "AH Test"
ah.first_name = "AH First"
puts ah.name, ah.first_name
```
#### **Attribute Accessor**

class AttributeHolder3 attr\_accessor :name, :first\_name end

ah = AttributeHolder3.new ah.name = "AH Test" ah.first\_name = "AH First" puts ah.name, ah.first\_name

## **Ruby Metaprogramming**

## **Metaprogramming**

**Programs that write (or modify) programs**

**Including, but not limited to, code generation**

**Blurring boundaries between development time & run time**

**Linked to** *reflective* **capabilities**

#### **Structures**

Person = Struct.new "Person", :first\_name, :last\_name  $p1 = Person.new$ p1.last\_name = "Doe" p1.first\_name = "John" p1 # => #<struct Struct::Person first\_name="John", last\_name="Doe">

p2 = Person.new("Jane", "Doe") p2 # => #<struct Struct::Person first\_name="Jane", last\_name="Doe">

#### **Creating Objects and Classes by Name**

```
s = Kernel.const_get('String').new "Teststring" # => "Teststring"
s.class # \Rightarrow String
Test = Class.new # \Rightarrow TestTest.class eval do
   def test1
     "test1"
   end
end
Test.new.test1 # \Rightarrow "test1"
Test.class eval do
  define method "test2" do
     "test2"
   end
end
```

```
Test.new.test2 \# \Rightarrow "test2"
```
#### **Individual Object Methods**

```
t1 = Test.new
t2 = Test.newt1.standard_method # => "standard_method; self: #<Test:0x16ee0>"
t2.standard_method # => "standard_method; self: #<Test:0x16e04>"
class \ll t1
   def object_method
     "object_method; self: #{self}"
   end
end
t1.object_method # => "object_method; self: #<Test:0x16ee0>"
t2.object_method # \Rightarrow NoMethodError: undefined method
                        'object_method' for #<Test:0x16e04>
```
#### **Classes & Constants**

```
cls = Class newcls.class_eval do 
   define_method :test_method do
     "test_method"
   end
end
```

```
cls.new.test method # \Rightarrow "test method"
cls # \Rightarrow #<Class:0x1b2b0>
SomeArbitraryConstant = cls
cls # => SomeArbitraryConstant
```
## **'eval' Methods**

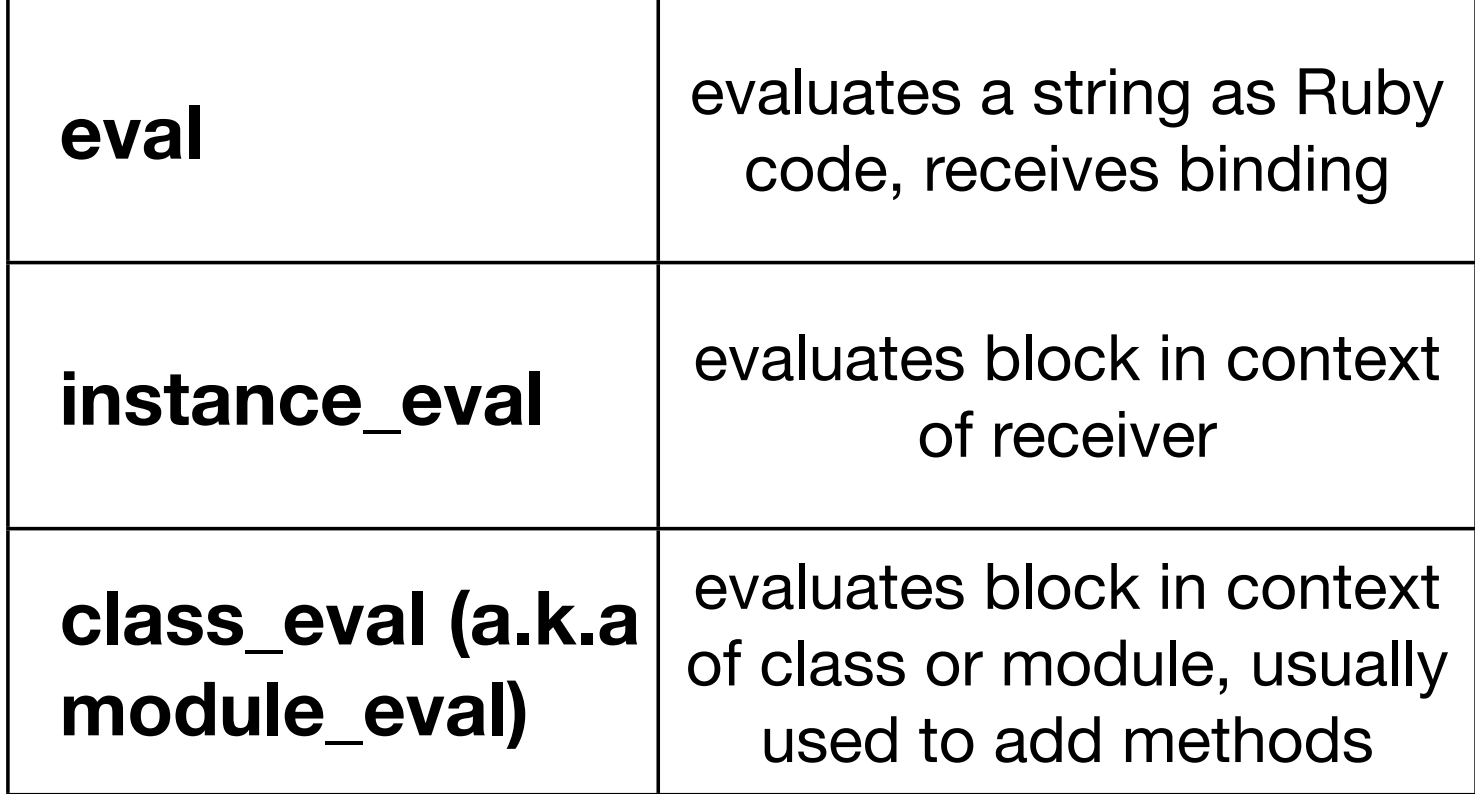

#### **Runtime Definitions**

```
class TestClass
   puts "before definition, self: #{self}"
   def my_instance_method
     puts "my_instance_method, self: #{self}"
   end 
   puts "after definition, self: #{self}"
end 
# >> before definition, self: TestClass
# >> after definition, self: TestClass
# >> my_instance_method, self: #<TestClass:0x19f00>
```
#### **Runtime Definitions (2)**

TestClass.new.my\_instance\_method

class TestClass def self.my\_class\_method puts "my\_class\_method, self: #{self}" end

 my\_class\_method end

# >> my\_class\_method, self: TestClass

### **Methods Adding Methods**

```
class Meta
   def initialize(value)
    \omegaavalue = value
   end
   def self.add_multiplier(factor)
     define_method "times#{factor}" do
       @value * factor
     end
   end
   add_multiplier 5
end 
Meta.new(3).times5 # \Rightarrow 15
```
#### **Methods Adding Methods (2)**

```
module Multiplication
```

```
 module ClassMethods
  def new class m
     puts "new_class_m - self: #{self}"
   end
```

```
 def add_multiplier(factor)
   define_method "times#{factor}" do
     @value * factor
  end
 end
```

```
 end
```

```
 def self.included(clazz)
   clazz.extend(ClassMethods)
 end
```
end

class MultiplyTest include Multiplication

```
 def initialize(value)
  \omegaavalue = value
 end
```

```
 add_multiplier 3
end
MultiplyTest.new(3).times3 # \Rightarrow 15
```
### **(Re-)Opening Classes**

```
def to_label(s)
   (s.split '_' ).map {|c| c.capitalize}.join ' '
end
```

```
to_label("LONG_UNREADBLE_CONSTANT") # => "Long Unreadble Constant"
to_label("unwieldy_name") # \implies "Unwieldy Name"
```

```
class String
   def to_label
     (self.split '_' ).map {|c| c.capitalize}.join ' '
   end
end
```

```
"LONG_UNREADBLE_CONSTANT".to_label # => "Long Unreadble Constant"
"unwieldy_name".to_label # \implies "Unwieldy Name"
```
**(Re-)Opening Classes**

```
def array_shuffle!(array)
  0.upto(array.length-1) do lil
    r = (rand * array.length).to_iarray[i], array[r] = array[r], array[i] end
   array
end
```

```
array = %w(7 8 9 10 B D K A)
array_shuffle!(array)
# \Rightarrow ["A", "D", "9", "7", "10", "8", "K", "B"]
```

```
class Array
   def shuffle!
     0.upto(length-1) do |i|
      r = (rand * length).to_iself[i], self[r] = self[r], self[i]
     end
    self
  end
end 
array = %w(7 8 9 10 B D K A)
```

```
array.shuffle!
# => ["9", "B", "K", "A", "8",
       "10", "7", "D"]
```
#### **method\_missing**

```
class Recorder
   def method_missing(name, *args)
     @calls ||= []
    \text{Qcalls} \ll \{ :name => name, :args => args}
   end 
   def print_calls
     @calls.each do |call|
       puts "#{call[:name]}(#{call[:args].join(', ')})"
     end
   end
end
r = Recorder.new
r.first_call 1, 2, 3
r.second_call "Hello"
r.third_call :bumm
r.print_calls
# \Rightarrow# \gg first_call(1, 2, 3)
# >> second_call(Hello)
# >> third_call(bumm)
```
## **Examples**

#### **Rails ActiveRecord**

```
class Person < ActiveRecord::Base
   has_many :adresses
   has_one :home_address, :class_name => "Address"
   belongs_to :region
end
```
class Region has\_many :people end

class Address belongs\_to :person end

#### **Generated Methods**

**class** Project *< ActiveRecord::Base*

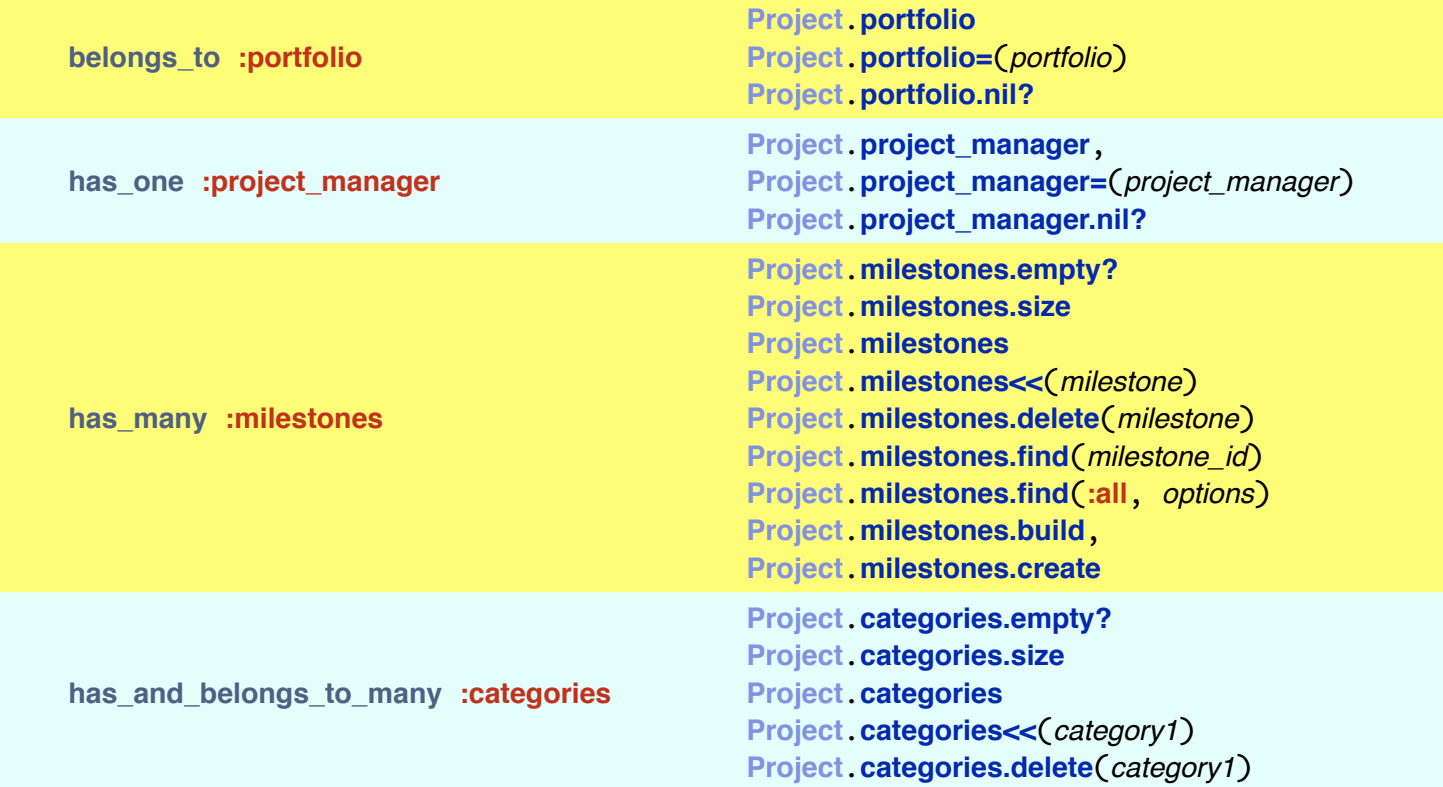

**end**

#### **acts\_as\_state\_machine**

```
class Cat < ActiveRecord::Base
  acts as state machine : initial => : sheltered, : column => 'status'
   state :sheltered #Initial state - Cat is at the shelter being cared for
   state :incare # Cat is with a shelter appointed carer (nursing the cat to health)
   state :returned # Owner located and cat returned
  state : housed # New owner is found for cat
   event :shelter do
     transitions :to => :sheltered, :from => :incare
   end
   event :care do
     transitions :to => :incare, :from => :sheltered
   end
   event :return do
     transitions :to => :returned, :from => :sheltered
     transitions :to => :returned, :from => :incare # Cat can be given straight from care
   end
   event :house do
     transitions :to => :housed, :from => :sheltered
     transitions :to => :housed, :from => :incare
   end
end
```
#### **Atom with XML Builder**

xml.instruct! 'xml-stylesheet', :href=>'/stylesheets/atom.css', :type=>'text/css'

```
see: http://intertwingly.net/stories/2005/09/21/app/views/blog/atom.rxml
xml.feed :xmlns=>'http://www.w3.org/2005/Atom' do
   xml.div :xmlns=>'http://www.w3.org/1999/xhtml', :class=>'info' do
   xml \ll \ll \ll-EOF
      This is an Atom formatted XML site feed.
      It is intended to be viewed in a Newsreader or syndicated to another site.
     Please visit <a href="http://www.atomenabled.org/">atomenabled.org</a> for more info.
    EOF
   end
   xml.title 'Sam Ruby'
   xml.link :rel=>'self', 
     :href=>url_for(:only_path=>false, :action=>'posts', :path=>['index.atom'])
  xml.link :href=>url_for(:action=>'posts', :path=>nil)
   xml.id :href=>url_for(:only_path=>false, :action=>'posts', :path=>nil)
   xml.updated Time.now.iso8601
   xml.author { xml.name 'Sam Ruby' }
   @entries.unshift @parent if @parent
   @entries.each do |entry|
     xml.entry do
       xml.title entry.title
       xml.link :href=>url_for(entry.by_date)
       xml.id entry.atomid
       xml.updated entry.updated.iso8601
      xml.author { xml.name entry.author.name } if entry.author
       xml.summary do
          xml.div :xmlns=>'http://www.w3.org/1999/xhtml' do
            xml << entry.summary
          end
       end if entry.summary
       xml.content do
          xml.div :xmlns=>'http://www.w3.org/1999/xhtml' do
            xml << entry.content
          end
       end
     end
   end
end and the contract of the contract of the contract of the contract of the contract of the contract of the contract of the contract of the contract of the contract of the contract of the contract of the contract of the co
```
## **Summary**

**Ruby has a rich set of metaprogramming features - tied into its object model**

**Metaprogramming enables another level of abstraction**

**Metaprogramming is fun!**

#### **http://www.innoq.com/resources/ruby-metaprogramming More information and resources:**

#### **Stefan Tilkov**

**http://www.innoq.com/blog/st/**

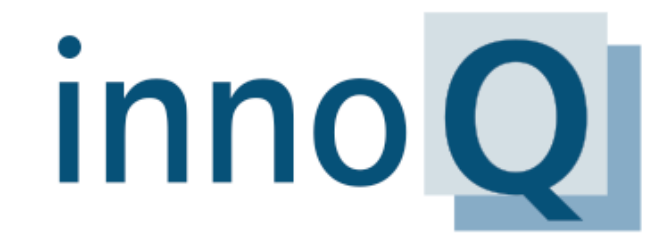

Architecture Consulting SOA MDA MDSD WS-\* REST MDE J(2)EE RoR .NET

innoQ Deutschland GmbH Halskestraße 17 D-40880 Ratingen Phone +49 2102 77 162-100 info@innog.com · www.innog.com innoQ Schweiz GmbH Gewerbestrasse 11 CH-6330 Cham Phone +41 41 743 01 11

#### **http://www.innoq.com**